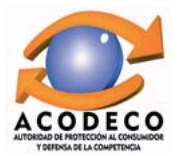

## PRECIOS AL CONSUMIDOR DE ALGUNOS DERIVADOS DEL PETRÓLEO EN LA PROVINCIA DE BOCAS DEL TORO POR ESTACIÓN, SEGÚN TIPO DE COMBUSTIBLE. FECHA: 10/01/2014 Y 27/01/2014

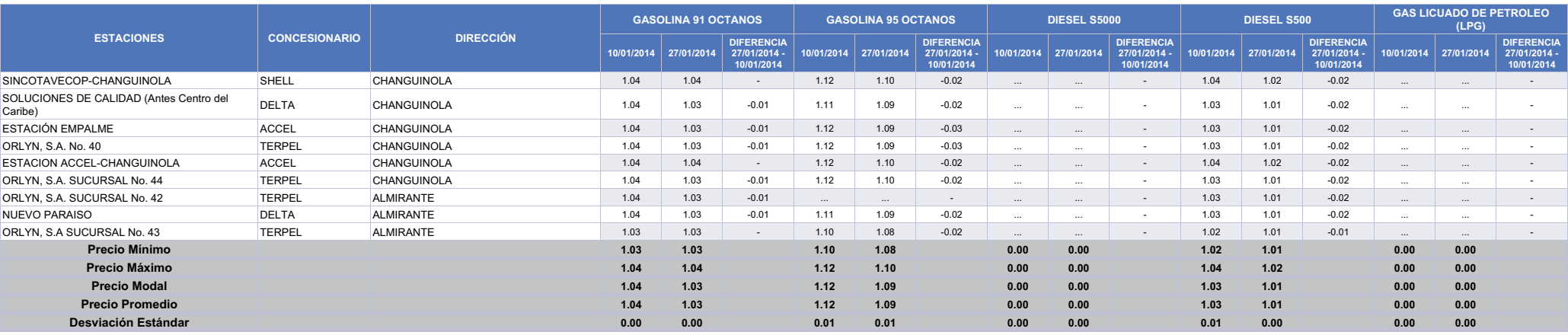

(...): No se encontraba este producto al momento de la encuesta.

Fuente: Autoridad de Protección al Consumidor y Defensa de la Competencia. (ACODECO)

Miembro de CONCADECO, Consejo Centroamericano de Protección al Consumidor.